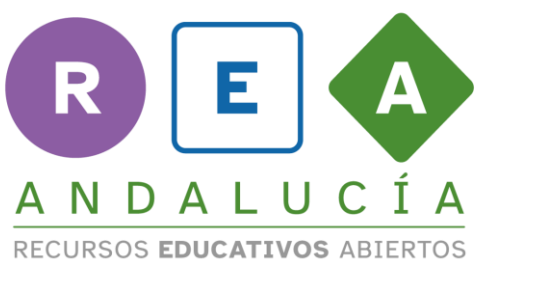

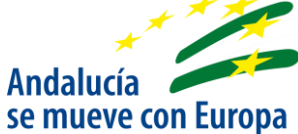

## **Yincana matemática**

## **Manipulamos**

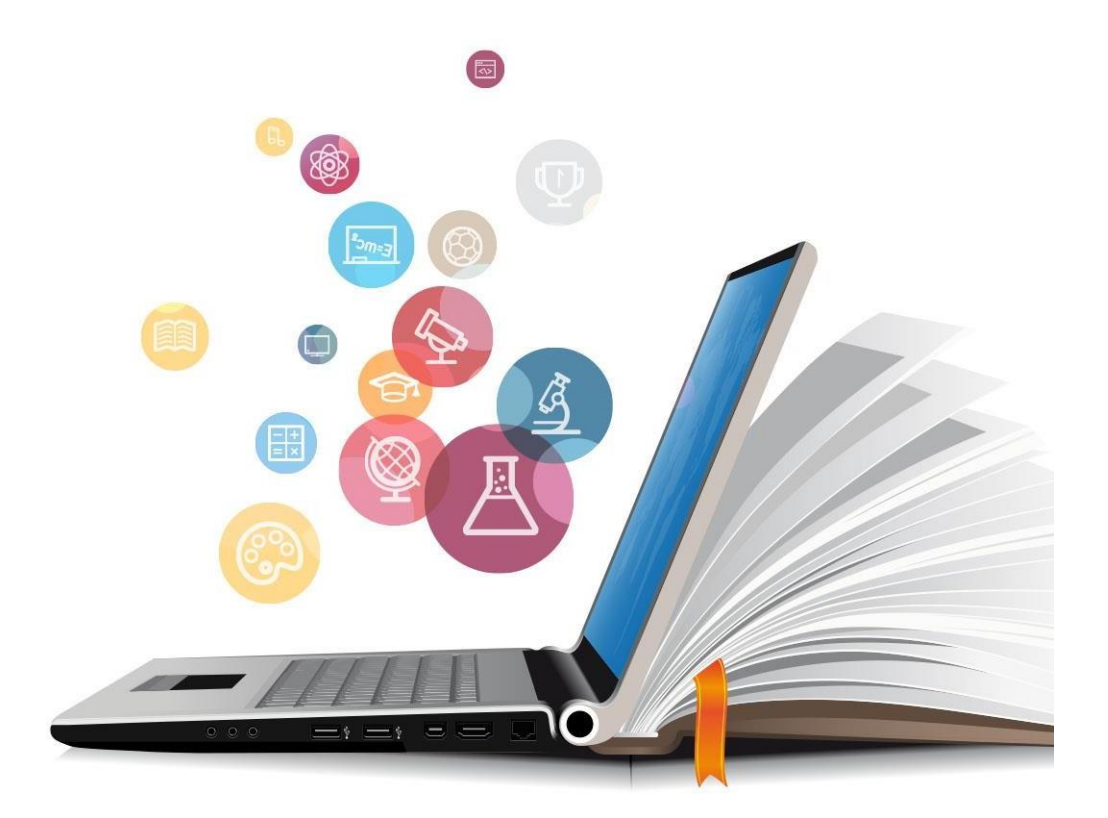

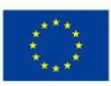

**UNIÓN EUROPEA** Fondos Europeo de Desarrollo Regional

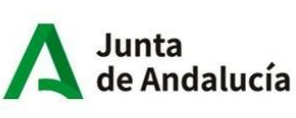

Consejería de Educación y Deporte

Tomando como ejemplo la representación de la provincia de Jaén.

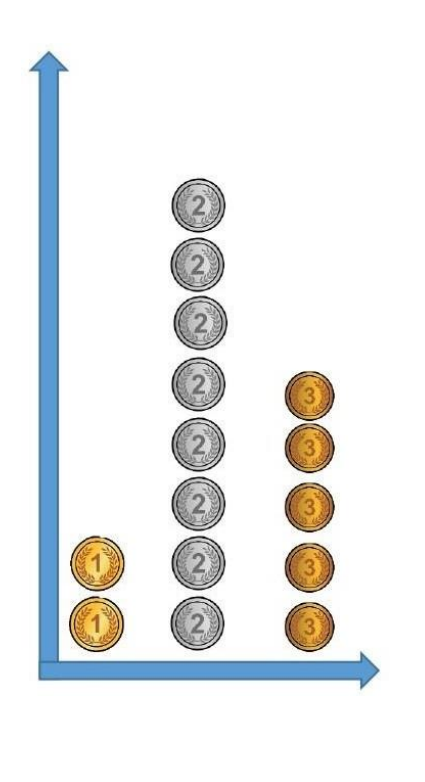

Recorta y pega las medallas necesarias en el diagrama de barras teniendo en cuenta esta tabla de datos:

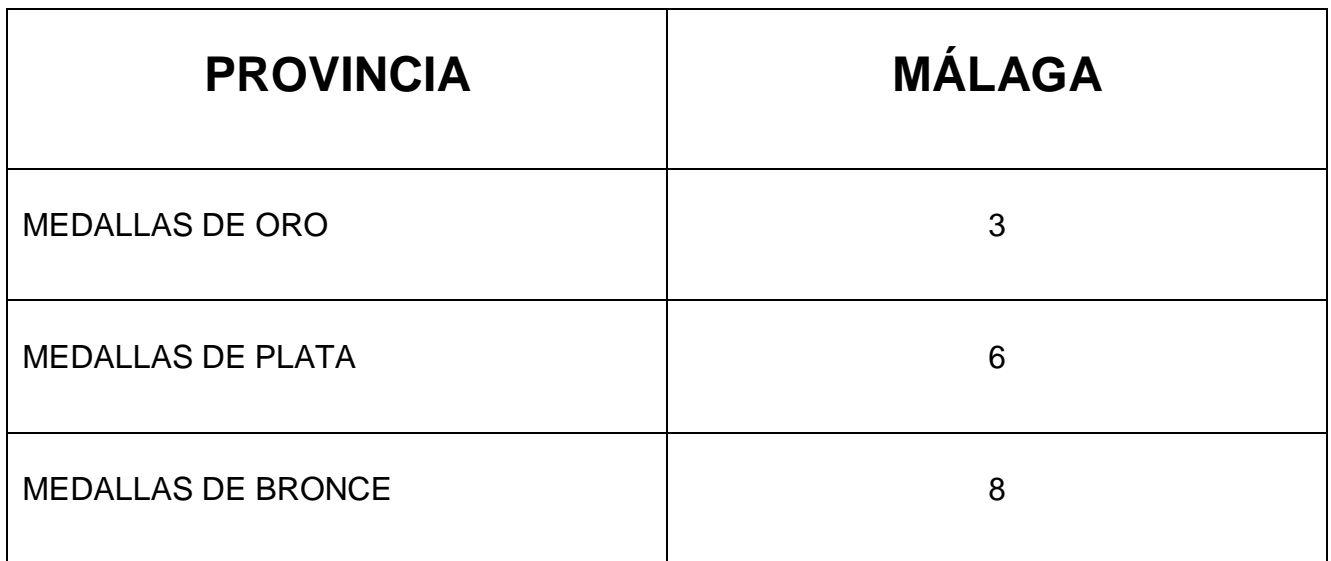

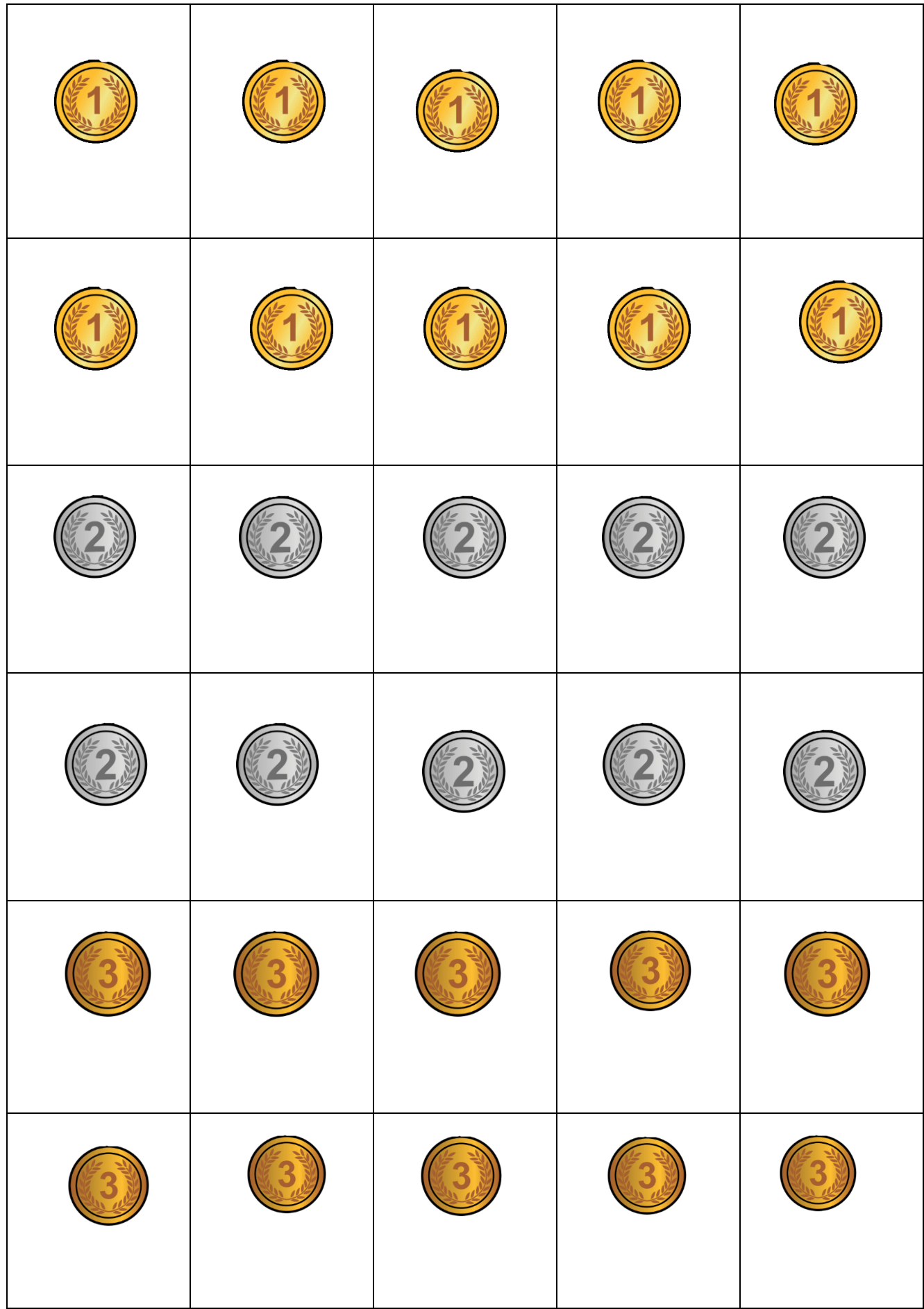

Pega las medallas de la provincia de Málaga.

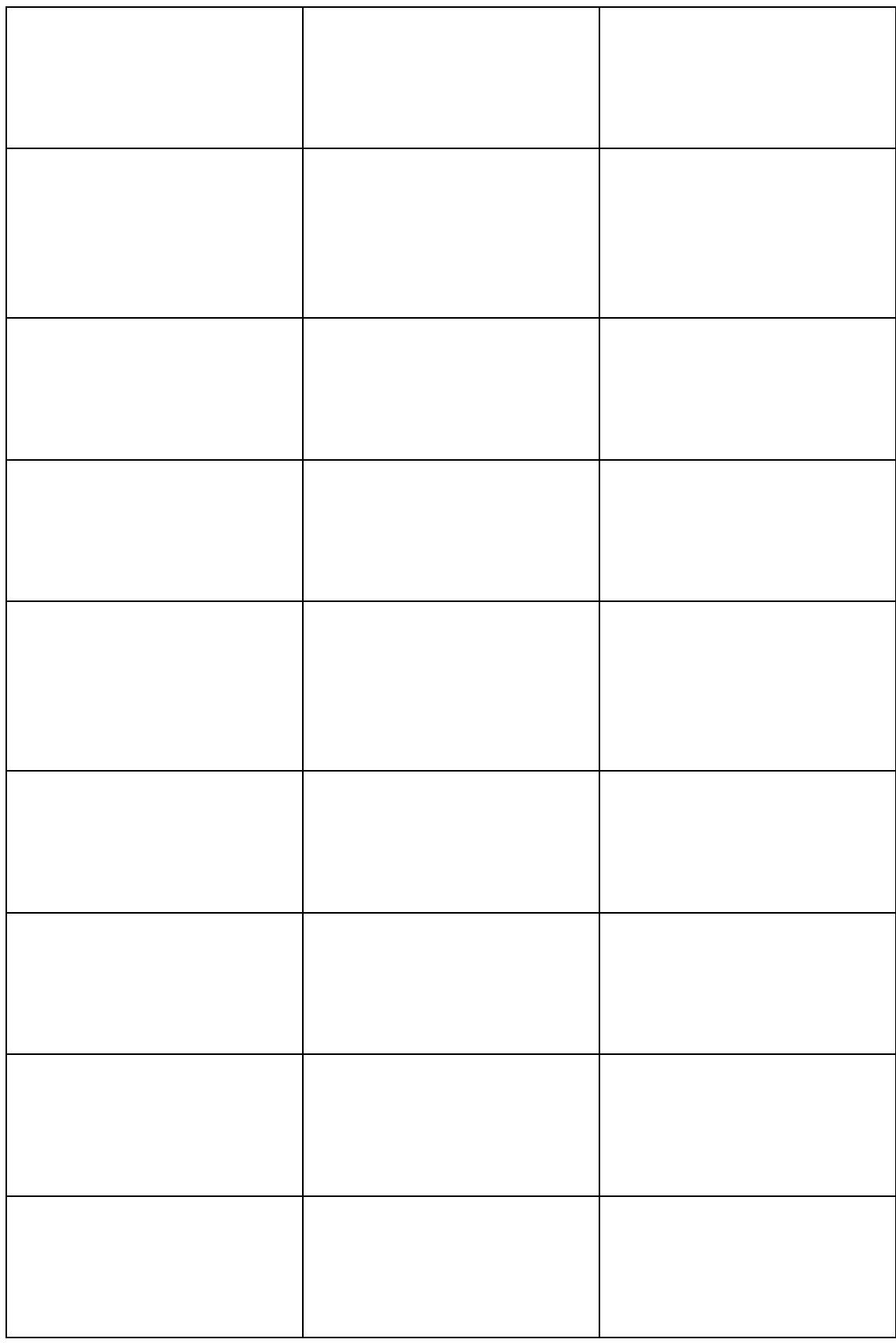

ORO PLATA BRONCE

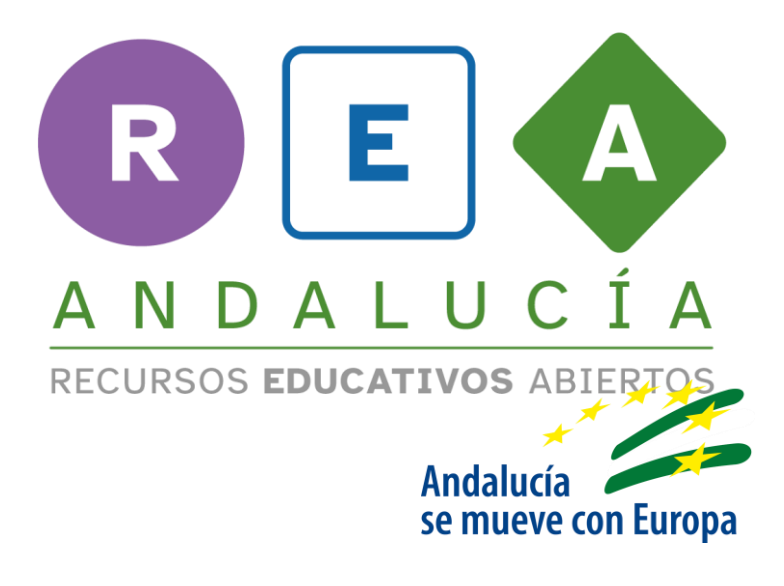

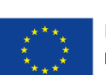

**UNIÓN EUROPEA**<br>Fondos Europeo de Desarrollo Regional

Junta<br>de Andalucía

| Consejería de Educación<br>| y Deporte